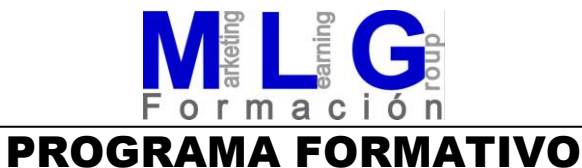

# COMPROBACIÓN Y OPTIMIZACIÓN DEL PROGRAMA CNC PARA EL MECANIZADO

# POR ARRANQUE DE VIRUTA

**Código: 5389**

#### **Modalidad: Distancia**

#### **Duración: 80 horas**

#### **Objetivos:**

Comprobar que las variables tecnológicas del programa se corresponden con la orden de fabricación de un proceso de mecanizado.

Mecanizar y optimizar el programa CNC realizando mecanizados de primeras piezas (siempre que sea posible en función del número de piezas a mecanizar) comprobando las especificaciones del plano y corrigiendo, en su caso, los errores detectados.

Comparar el resultado obtenido, con el plano de la pieza a mecanizar, modificando en programa los posibles errores.

Controlar la marcha del mecanizado en procesos automáticos, comprobando el correcto funcionamiento de los elementos que intervienen en la producción así como el cumplimiento de los tiempos y plazos de entrega.

Redactar informes y registros de producción con los resultados de las comprobaciones realizadas en el entorno real de trabajo.

#### **Contenidos:**

Funciones básicas de programación con CNC Estructura de un programa CNC. Identificación de las funciones relacionadas con las condiciones tecnológicas. Interpolaciones circulares en avance programado y máximo de máquina. Interpolaciones circulares sentido horario y antihorario. Significación de las funciones M. Genéricas. Fabricante.

Utilización de ordenadores a nivel usuario Entorno Windows y MSDOS. Gestión de carpetas o directorios. Reenumerar archivos. Copiar archivos a unidades extraíbles. Configuración de programas de comunicación. Ejecución de programas de transmisión.

### **FORMACIÓN CONTINUA**

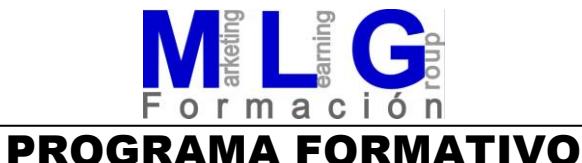

Modos de operación en máquinas CNC Manual. MDI. Editor. Simulación gráfica. Automático. Comunicación. DNC.

Introducción y modificación de programas de CNC Acceso a pantallas. Modificación de datos en programas. Tabla de orígenes. Tabla de correctores.

Funciones específicas de la botonera y teclas del panel de mando.

Medidas correctoras en la detección de errores Análisis de las causas que producen el error. Errores dimensionales. Geométricos. Calidad superficial. Deformación.

Registros e informes Creación de un registro de incidencias. Cumplimentación de partes de averías. Elaboración de informes de gestión de incidencias.

## **FORMACIÓN CONTINUA**